## **Citrix Workspace App - Home Instructions**

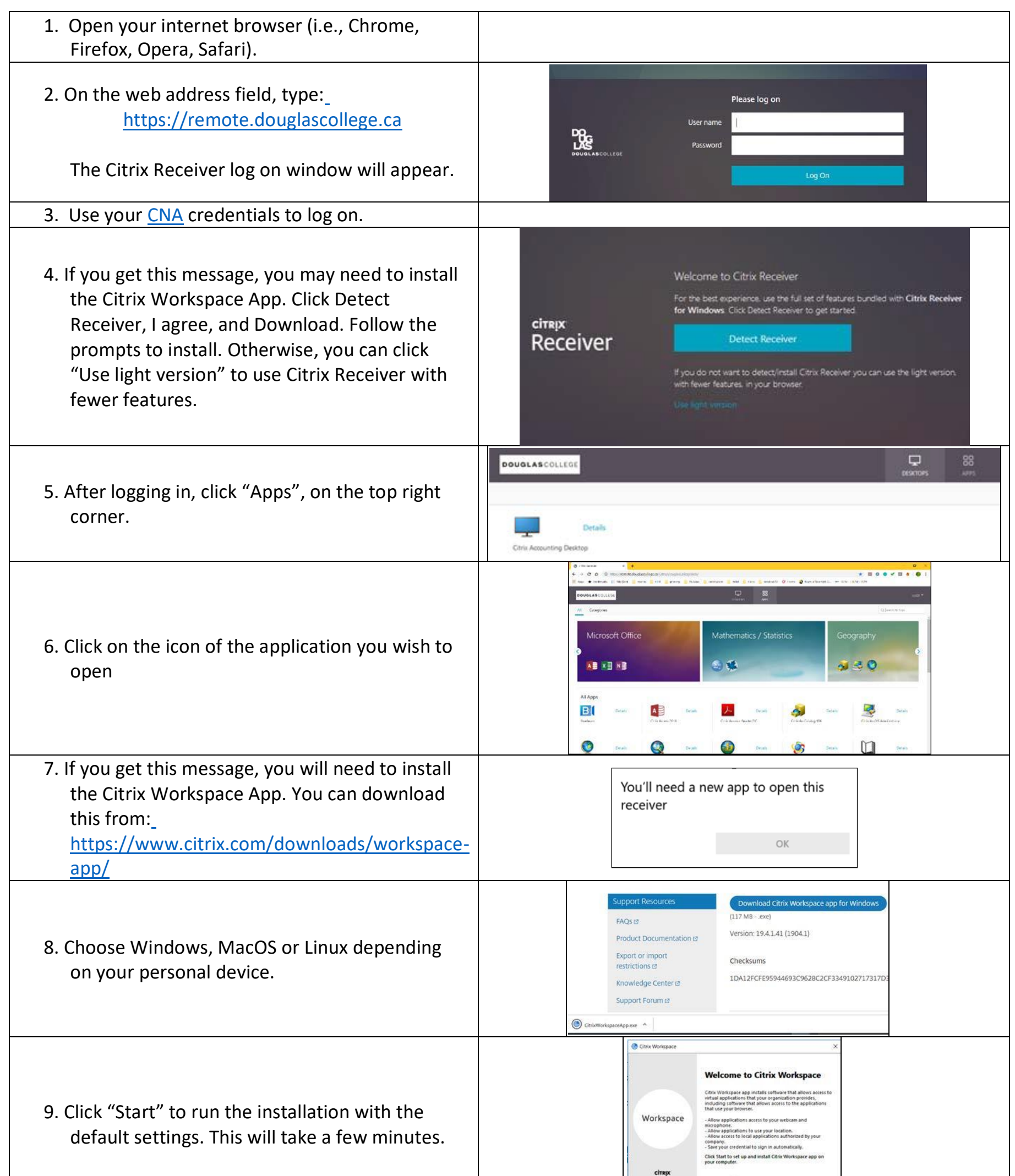

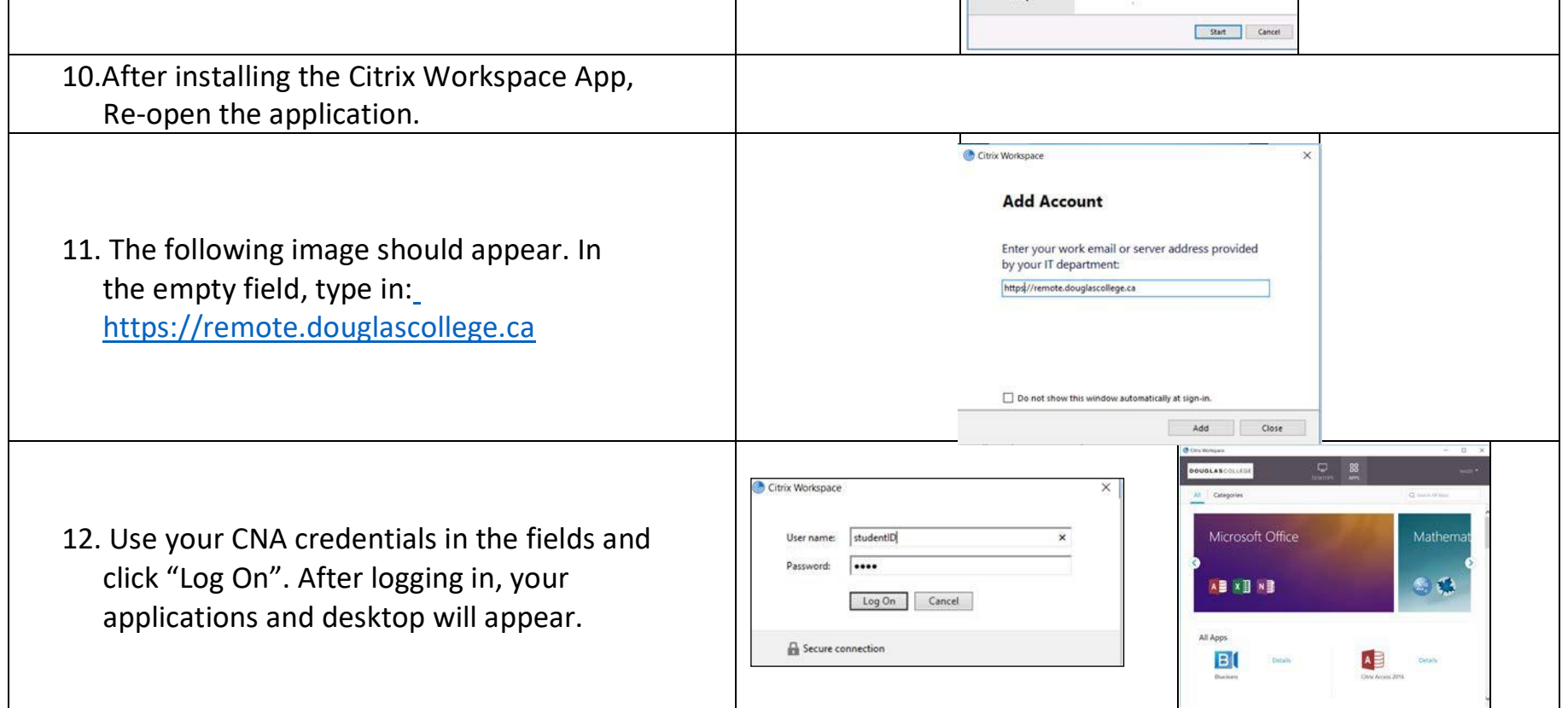

In case you have a different operating system or any browser issues, we strongly recommend visiting [http://www.citrix.com/go/receiver.html.](http://www.citrix.com/go/receiver.html)

For further assistance with Citrix, please contact the CEIT Service Desk at 604 527 5330 or [servicedesk@douglascollege.ca](mailto:servicedesk@douglascollege.ca)